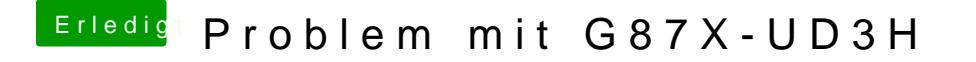

Beitrag von apfelnico vom 28. November 2013, 13:04

Mavericks-Stick noch vom alten System. Also mit UniBeast oder ähnlich e mach dir einen neuen, ist auch schon erklärt wie. In dem Falle wird e Installation durchgeführt inkl. Recovery-Partition.